$ORIGIN \equiv 0$  **W. Stein** 

## **Simultaneous Comparisons in ANOVA**

**In simple statistical tests (such as a t-Test), Confidence Intervals may be specified to indicate values of the test statistic in comparison with Critical Values (derived from the inverse cumulative probability t function qt) over which H0 will** *not* **be rejected, or equivalently, values of probability greater than a previously specified .** 

**In using ANOVA, however, an important complication arises. In two population t-Tests, only a single**  comparison between population means  $(\mu_1 \text{ with } \mu_2)$  is possible. In ANOVA, however, multiple pairwise or **linear contrast comparisons are often of interest. In most cases, these comparisons are made simultaneously, and are therefore dependent upon the same sample data. The existence of multple dependent probabilities implies that the** *joint probabity* **of a** *family of simultaneous comparisons* **is greater than**  probabilities of each comparison separately. If one specifies  $\alpha = 0.05$  for one confidence interval (or test) then *familywise*  $\alpha$  for all together is always greater (i.e., less significant) than  $\alpha$ . Good procedure requires **taking familywise probabilities into account especially when presenting results. The example comes from Chapter 16 in Kuter et al. (KNNL) A***pplied Linear Statistical Models* **5th Edition.** 

#### **Example:**

#### **Cell Means ANOVA Model: KNNL p.683**

**< original variable called "Design" has been dummy coded in this dataset as a set of index variables with: p=4 variables for 4 factor levels.** 

 $K := READPRN("c://2008LinearModelsData/KentonFoodCM.txt")$ 

#### **Variable Assignment:**

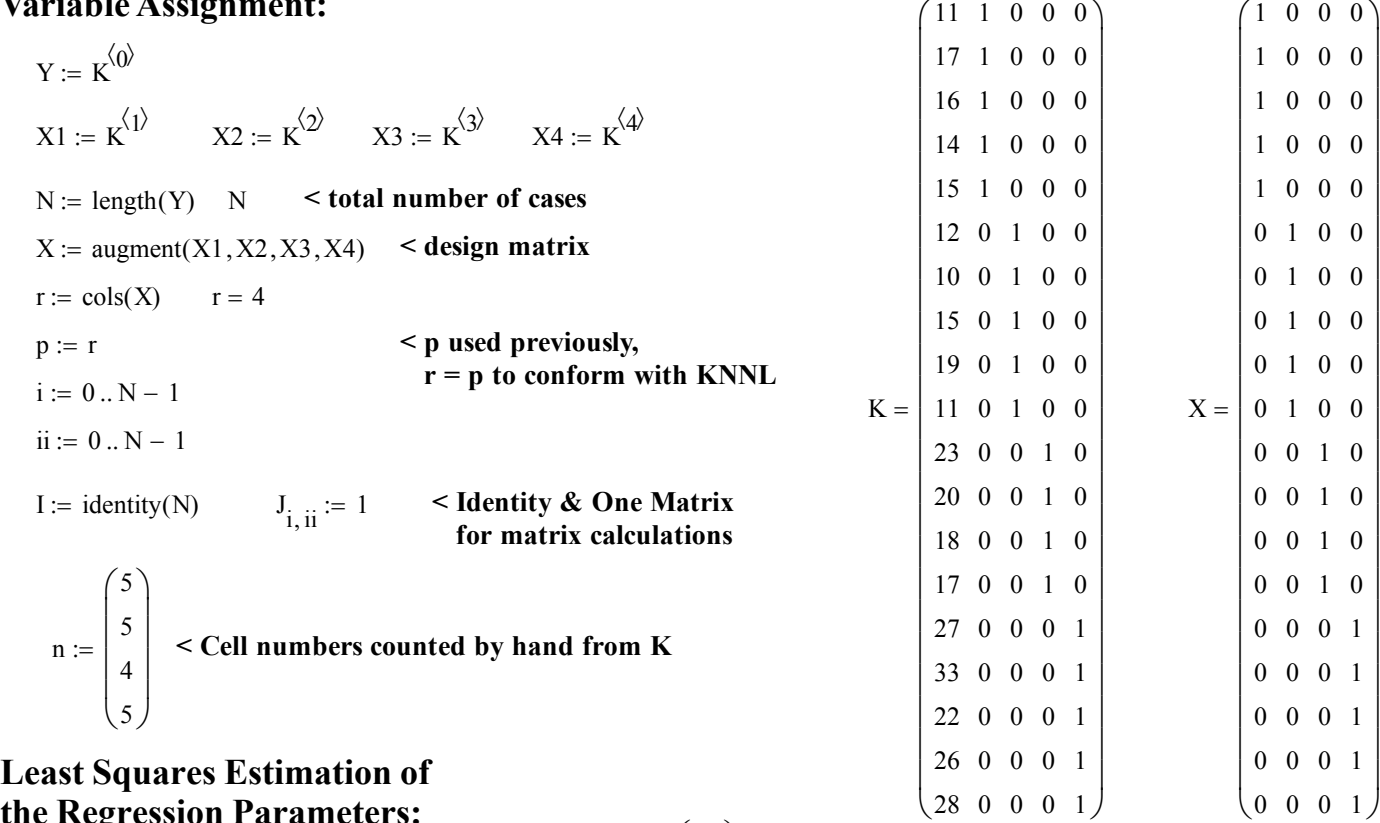

 $\overline{\phantom{a}}$ 

 $\overline{\phantom{a}}$  $\overline{\phantom{a}}$ 

**the Regression Parameters:**

$$
b := (XT \cdot X)-1 \cdot XT \cdot Y
$$

$$
b = \begin{pmatrix} 14.6 \\ 13.4 \\ 19.5 \\ 27.2 \end{pmatrix} \qquad \begin{pmatrix} \mu 1 \\ \mu 2 \\ \mu 3 \\ \mu 4 \end{pmatrix}
$$

**< estimating parameters in the model**

**^ vector of regresion coefficients = cell (block) means**

**Note: In the Cell Means ANOVA model, regression coefficients in the Linear Model give the estimate of means for each cell (block).**

# **Fitted Values & Hat Matrix H:**

$$
Y_h := X \cdot b
$$
  
 
$$
H := X \cdot (X^T \cdot X)^{-1} \cdot X^T
$$
 **in Xn Hat matrix**

# **Residuals:**<br> $e := Y - Y_h$

e YY <sup>h</sup> **< residuals**

#### **ANOVA Table:**

**Sum of Squares: Degrees of Freedom: Mean Squares:**

SSTR := 
$$
Y^T \cdot \left[H - \left(\frac{1}{N}\right) \cdot J\right] \cdot Y
$$
 SSTR = (588.2211)  $df_R := p - 1$   $df_R = 3$  MSTR :=  $\frac{SSTR}{df_R}$  MSTR = (196.0737)  
\nSSE :=  $Y^T \cdot (I - H) \cdot Y$  SSE = (158.2)  $df_E := N - p$   $df_E = 15$  MSE :=  $\frac{SSE}{df_E}$  MSE = (10.5467)

$$
\text{SSTO} := Y^T \cdot \left[ I - \left( \frac{1}{N} \right) \cdot J \right] \cdot Y \quad \text{SSTO} = (746.4211) \quad df_T := N - 1 \quad df_T = 18 \quad \text{MSTO} := \frac{\text{SSTO}}{df_T} \quad \text{MSTO} = (41.4678)
$$

**Note: The ANOVA table is calculated in exactly the same way as for regression. SSR now becomes SSTR (for treatment), both with df = 3.**

# **Overall F-Test:**

# **Hypotheses:**

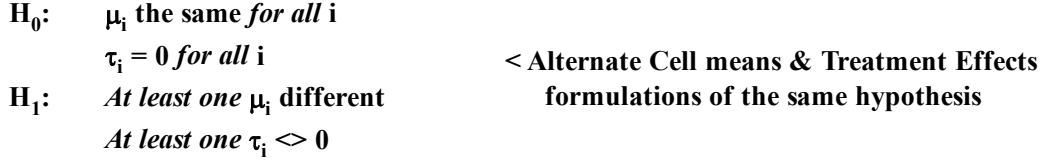

## **Test Statistic:**

$$
F := \frac{\text{MSTR}_0}{\text{MSE}_0} \qquad F = 18.5911
$$

## **Critical Value of the Test:**

 $\alpha = 0.05$  < Probability of Type I error must be explicitly set

 $CV := qF[1 - \alpha, (r - 1), (N - r)]$   $CV = 3.2874$ 

# **Decision Rule:**

# **IF F > C, THEN REJECT**  $H_0$  **OTHERWISE ACCEPT**  $H_0$

# **Probability Value:**

 $P := 1 - pF(F, r - 1, N - r)$   $P = 2.585 \times 10^{-5}$ 

# **Tests of Pairs of Means:**

# **Hypotheses:**

\n- $$
H_0
$$
:  $\mu_i = \mu_j$  for specific  $i \& j$
\n- $\tau_i = \tau_j$  for specific  $i \& j$
\n- $H_1$ :  $\mu_i \Leftrightarrow \mu_j$  for specific  $i \& j$
\n- $\tau_i \Leftrightarrow \tau_j$  for specific  $i \& j$
\n
\n $\tau_i \Leftrightarrow \tau_j$  for specific  $i \& j$ 

# **Comparison stated as a Linear Combination of Means:**

$$
b = \begin{pmatrix} 14.6 \\ 13.4 \\ 19.5 \\ 27.2 \end{pmatrix} \quad \text{cell means} \qquad c := \begin{pmatrix} 1 \\ -1 \\ 0 \\ 0 \end{pmatrix} \quad \text{Contrast Vector} = \text{Coefficients of Linear Combination L}
$$

$$
L := (b^T \cdot c)_0 \qquad L = 1.2 \qquad L = c_1 \text{Ybar}_1 + c_2 \text{Ybar}_2 + c_3 \text{Ybar}_3 + \dots + c_k \text{Ybar}_k
$$

# **Linear Combination with Further Condition as Linear Contrast:**

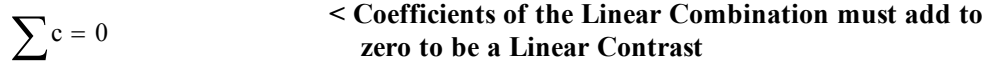

# **Single Test of Contrast Vector:**

**t-Test for Linear Contrast**  $H_0$ **: L = 0 versus**  $H_1$ **: L**  $\leq 0$ **:** 

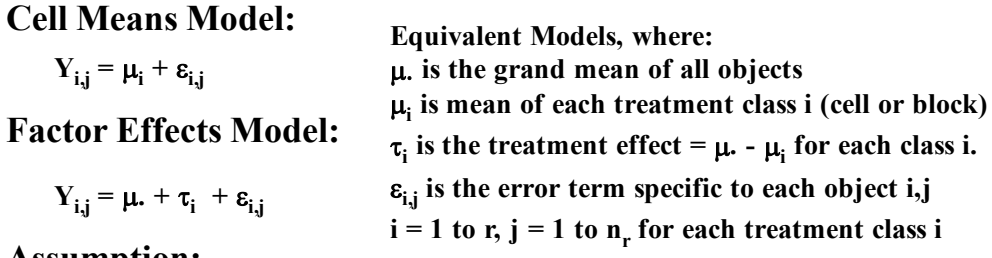

#### **Assumption:**

 $\varepsilon_{ij}$  are a random sample  $\sim N(0,\sigma^2)$ 

**For Linear Contrast:**

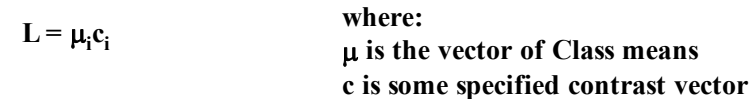

# **Restriction:**

$$
\sum c = 0
$$

# **Hypotheses:**

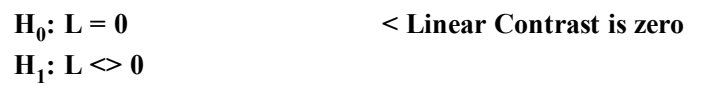

#### **Test Statistic:**

$$
i := 0...r - 1 \qquad r = 4
$$
\n
$$
t := \frac{L}{\sqrt{MSE} \cdot \left[\sum_{i} \frac{(c_i)^2}{n_i}\right]}
$$
\n
$$
t = (0.5842) \qquad \text{Linear Contrast normalized by Standard Error & and Cell sizes}
$$

#### **Critical Value of the Test:**

 $\alpha = 0.05$  < Probability of Type I error must be explicitly set

$$
C := qt\left(\frac{\alpha}{2}, N - r\right)
$$
  

$$
C = -2.1314
$$
  
**Note degrees of freedom = (N-r)**

**Decision Rule:**

**IF**  $|t| > |C|$ **, THEN REJECT H<sub>0</sub> OTHERWISE ACCEPT H<sub>0</sub>** 

### **Probability Value:**

 $P := min[2 \cdot pt(t, N - r), 2 \cdot (1 - pt(t, N - r))]$   $P = 0.5677$ 

#### **Confidence Interval of the Linear Contrast:**

$$
s_{L} := \sqrt{MSE \cdot \left[\sum_{i} \frac{(c_{i})^{2}}{n_{i}}\right]}
$$
\n
$$
CI := \left[\left(L - |C| \cdot s_{L}\right)_{0} L \left(L + |C| \cdot s_{L}\right)_{0}\right]
$$
\n
$$
CI = (-3.1779 \ 1.2 \ 5.5779)
$$
\n
$$
\sim \text{upper limit}
$$
\n
$$
\sim \text{lower limit}
$$
\n
$$
\sim \text{lower limit}
$$

**Note: this is a Single Confidence Interval, and other compairsons between menas may be calculated in a similar manner. Once multiple comparisons have been calculated, the set can be considered together with a joint statement** of probability. The *familywise probability* of Type I error  $\alpha$  for each comparison is **potentially much higher, and thus, the confidence interval must be wider. From a mathematical perspective, statisticians routinely caution experimenters about the potential pitfalls of data "snooping" (to borrow a term from KNNL). By this, they mean running a large number of simultaneous tests or confidence intervals, and then proceeding to report significant single findings as if discovered outside the context of the others, or worse, as the result of a strategically-chosen** *a priori* **experimental design. The problem is that if enough simultaneous tests are run, the laws of probability predict that some tests will end up showing significance merely due to chance. This mathematically-based caution is certainly correct. Given this, are more than one significant planned or unplanned result in ANOVA tests to be considered valid or not? Much**  depends on what exactly is meant by the foundational concept of  $\alpha$  in often widely differing theoretical and **experimental contexts. Whereas mathematicians might like to draw a bright line between** *a priori* **and** *post hoc***, in experimental practice rarely is the distinction so clear. All experiments exist within a framework of pre-existing literature and laboratory/field practice for data collection. So** *of course* **biologists regularly engage in data "snooping" in conceiving of problems, designing studies and analyzing results. They could hardly do otherwise.**

**In my opinion, the a** *priori* **vs** *post hoc* **distinction is of interest from both theoretical and practical standpoints, and to be aware of the issues involved makes it possible to construct stronger scientific arguments. The distinction also points to clear limitations in statistical reasoning in the sciences to the extent that all of it must be acknowledged to be nothing more than an** *approximation.* **If one's data are overwealmingly clear, then difficulties in the approximation don't really matter. However, if the data are unclear, then how one employs the approximation may influence what one might** *say within a test***, but not necessarily what one might** *conclude.* **The take-home message remains the same. If the data are unclear, then** *biological interpretation***, and/or** *experimental replication***, must necessarily take precedence over statistical methodology.** 

#### **Tukey Confidence Interval for Pairwise Contrasts of Means:**

 $\alpha := 0.10$  < Set Probability of *Simultaneous* Type I Error  $s_L := |MSE|$ i  $\left( \mathrm{c_{i}}\right)$ 2  $\sum_{i} \frac{(-1)}{n_i}$ L  $\mathbf{r}$ L L  $\overline{\phantom{a}}$  $\overline{\phantom{a}}$  $\overline{\phantom{a}}$  $\overline{\phantom{a}}$  $s_{\text{L}} = |\text{MSE} \cdot | \sum_{n=1}^{\text{(1)}} |\text{S}_{\text{L}} = (2.0539)$  < sd estimate of L,  **based on Linear c** c 1  $-1$ 0 0  $\int$  $\mathbf{r}$  $\mathbf{r}$ l  $\setminus$  $\Bigg)$  $\overline{\phantom{a}}$  $\overline{\phantom{a}}$  $\vert$ J  $= |$   $\bigcup$   $\bigcup$   $= 1.2$ 

 $Q := qTukey(1 - \alpha, r, N - r)$  < 'q' function for Studentized Range Distribution - Not present in MathCad

Q 3.5398914 **< So I set explicitly it here by consulting KNNL Table B.9 or qtukey{stats} in R**  $T := \frac{1}{\epsilon}$ 2  $\tau = \frac{1}{\tau} \cdot Q$   $T = 2.5031$   $\tau$  **Tukey multiplier** 

$$
CI_T := \begin{bmatrix} (L - T \cdot s_L)_0 & L (L + T \cdot s_L)_0 \end{bmatrix}
$$
  
Confirmed KNNL p. 751  

$$
\begin{array}{c} C I_T = (-3.9412 \quad 1.2 \quad 6.3412) \\ \wedge \text{ pour limit} \\ \wedge \text{ lower limit} \end{array}
$$

**Note: When used with unequal sample sizes, the Tukey Procedure is also called the Tukey-Kramer Procedure. The Tukey procedure is only to be used with pairwise comparisons of means. The confidence intervals (or equivalent t/F tests) warrent that all pairwise comparisons of means have family**  (simultaneous) confidence less than specified  $\alpha$  (thus conservative). Data "snooping" is allowed so long **as comparisons are confined to the family of pair-wise comparison of means. Otherwise, use Scheffe or Bonferroni methods.** 

#### **Scheffe Multiple Comparison Confidence Interval for all Linear Contrasts:**

 $\alpha := 0.10$  < Set Probability of *Simultaneous* Type I Error

$$
s_{L} := \sqrt{\text{MSE} \cdot \left[\sum_{i} \frac{(c_{i})^{2}}{n_{i}}\right]} \qquad s_{L} = (2.0539) \qquad \text{< sd estimate of L,} \qquad \qquad c = \begin{pmatrix} 1 \\ -1 \\ 0 \\ 0 \end{pmatrix} \qquad L = 1.2
$$
\n
$$
S := \sqrt{(r-1) \cdot qF(1-\alpha, r-1, N-r)} \qquad S = 2.733 \qquad \text{< Scheffe multiplier}
$$
\n
$$
C I_{S} := \left[\left(L - S \cdot s_{L}\right)_{0} L \left(L + S \cdot s_{L}\right)_{0}\right] \qquad \qquad C I_{S} = (-4.4134 \ 1.2 \ 6.8134)
$$

**To Verify a different Linear Contrast in KNNL:**

$$
b = \begin{pmatrix} 14.6 \\ 13.4 \\ 19.5 \\ 27.2 \end{pmatrix} \n\text{cell means} \qquad c := \begin{pmatrix} 0.5 \\ 0.5 \\ -0.5 \\ -0.5 \end{pmatrix} \n\text{Conficients Vector} = \text{Coefficients of Linear Combination L} \nL1 := \left( b^T \cdot c \right)_0 \quad L_1 = -9.35 \nL_1 = \left( b^T \cdot c \right)_0 \quad L_1 = -9.35 \n\text{SLE} \cdot \left[ \sum_{i} \frac{\left( c_i \right)^2}{n_i} \right] \quad s_L = (1.4971) \quad \text{S of estimate of L}, \quad c = \begin{pmatrix} 0.5 \\ 0.5 \\ -0.5 \\ -0.5 \end{pmatrix} \quad L = 1.2 \n\text{CIS} := \left[ \left( L_1 - S \cdot s_L \right)_0 \right] \quad L_1 \left( L_1 + S \cdot s_L \right)_0 \right] \qquad \text{CIS} = (-13.4415 - 9.35 - 5.2585) \qquad \text{upper limit} \n\text{confirmed KNNL p. 755} \qquad \text{point estimate of} \n\text{lower limit} \quad L = 0.5(\mu 1 + \mu 2) - 0.5(\mu 3 + \mu 4)
$$

**Note: Scheffe Confidence Intervals (and equivalent t/F tests) provide family (simultaneous) confidence intervals for the entire set of Linear Contrasts - an infinite set. Thus, the test is very conservative and suitable for all forms of data "snooping". However, one might be able to more accurately define family confidence intervals using either Tukey or Bonferroni methods.**

# **Bonferroni Multiple Comparison Confidence Interval for a Set of Linear Contrasts:**

$$
\alpha := 0.10 \qquad \text{< Set Probability of Simultaneous Type I Error}
$$
\n
$$
b = \begin{pmatrix} 14.6 \\ 13.4 \\ 19.5 \\ 27.2 \end{pmatrix} \qquad \text{< cell means} \qquad c := \begin{pmatrix} 1 \\ -1 \\ 0 \\ 0 \end{pmatrix} \qquad \text{< Contrast Vector} = \text{Coefficients of Linear Combination L}
$$
\n
$$
L_1 := (b^T \cdot c)_0 \qquad L_1 = 1.2 \qquad \text{< } L_1 = c_1 \text{Ybar}_1 + c_2 \text{Ybar}_2 + c_3 \text{Ybar}_3 + \dots + c_k \text{Ybar}_k
$$
\n
$$
s_L := \begin{pmatrix} \text{MSE} & \text{c} \\ \text{MSE} & \text{c} \end{pmatrix} \qquad \begin{aligned} & s_L = (2.0539) \qquad \text{< sd estimate of L,} \\ & s_L = (2.0539) \qquad \text{< sd estimate of L,} \\ & based on Linear contrast c \end{aligned} \qquad \begin{aligned} & c = \begin{pmatrix} 1 \\ -1 \\ 0 \\ 0 \end{pmatrix} \qquad \qquad L = 1.2 \\ & g := 6 \qquad \text{< number of Contrasts considered} = \text{all pairwise combinations of 4 means} \\ & B := qt \begin{pmatrix} 1 - \frac{\alpha}{2 \cdot g}, N - r \end{pmatrix} \qquad B = 2.6937 \qquad \text{Bonferroni multiplier} \end{aligned}
$$

$$
CI_B := \left[ \left( L - |B| \cdot s_L \right)_0 \ L \ \left( L + |B| \cdot s_L \right)_0 \right]
$$
\n
$$
CI_B = (-4.3328 \ 1.2 \ 6.7328)
$$

# **To Verify a different Linear Contrast in KNNL:**

$$
\alpha := 0.025 \qquad \text{< Set as given in KNNL p. 756} \qquad 1 - \alpha = 0.975
$$
\n
$$
b = \begin{pmatrix} 14.6 \\ 13.4 \\ 19.5 \\ 27.2 \end{pmatrix} \qquad \text{< cell means} \qquad c := \begin{pmatrix} 0.5 \\ 0.5 \\ -0.5 \\ -0.5 \end{pmatrix} \qquad \text{< Contrast Vector} = \text{Coefficient of Linear Combination L.}
$$
\n
$$
L_2 := \left( b^T \cdot c \right)_0 \qquad L_2 = -9.35 \qquad \text{< } L_1 = c_1 \text{Vbar}_1 + c_2 \text{Vbar}_2 + c_3 \text{Vbar}_3 + \dots + c_k \text{Vbar}_k
$$
\n
$$
s_L := \begin{pmatrix} \text{MSE} \cdot \left[ \sum_i \frac{(c_i)^2}{n_i} \right] & s_L = (1.4971) & \text{< sd estimate of L,} \\ s = 2 & \text{< number of Contrasts considered} = \text{all pairwise combinations of 4 means} \end{pmatrix} \qquad L = 1.2
$$
\n
$$
B := qt \left( 1 - \frac{\alpha}{2 \cdot g}, N - r \right) \qquad B = 2.8366 \qquad \text{Bonferroni multiplier}
$$
\n
$$
CI_B := \left[ \left( L_2 - |B| \cdot s_L \right)_0 \quad L_2 \left( L_2 + |B| \cdot s_L \right)_0 \right] \qquad \qquad CI_B = (-13.5966 -9.35 -5.1034) \qquad \qquad \text{upper limit} \qquad \text{confirmetes of} \qquad \text{lower limit } L = 0.5(\mu 1 + \mu 2) - 0.5(\mu 3 + \mu 4)
$$

Note: Bonferroni family (simultaneous) confidence intervals are defined by  $g = an$  explicit number of **contrasts set** *a priori* **(in advance) by the researcher. Thus data "snooping" beyond this set is not permitted.** 

#### **Prototype in R:**

```
TREATMENTS MODEL IN R
#READ STRUCTURED DATA TABLE WITH NUMERIC CODED FACTOR
K=read.table("c:/2008LinearModelsData/KentonFoodR.txt")
K
aƩach(K)
Y=Sales
X=factor(Design) # factor() IN DEFAULT SETTING
FM=lm(Y~X)
model.matrix(FM)
summary(FM)
anova(FM)
MSE=summary(FM)$sigma^2
MSE
                                               > anova(FM)
                                               Analysis of Variance Table
                                               Response: Y
                                                         Df Sum Sq Mean Sq F value Pr(>F) 
                                               X 3 588.22 196.07 18.591 2.585e-05 ***
                                               Residuals 15 158.20 10.55 
                                               ---Signif. codes: 0 '***' 0.001 '**' 0.01 '*' 0.05 
                                               '.' 0.1 ' ' 1
```

```
> MSE
```

```
[1] 10.54667
```
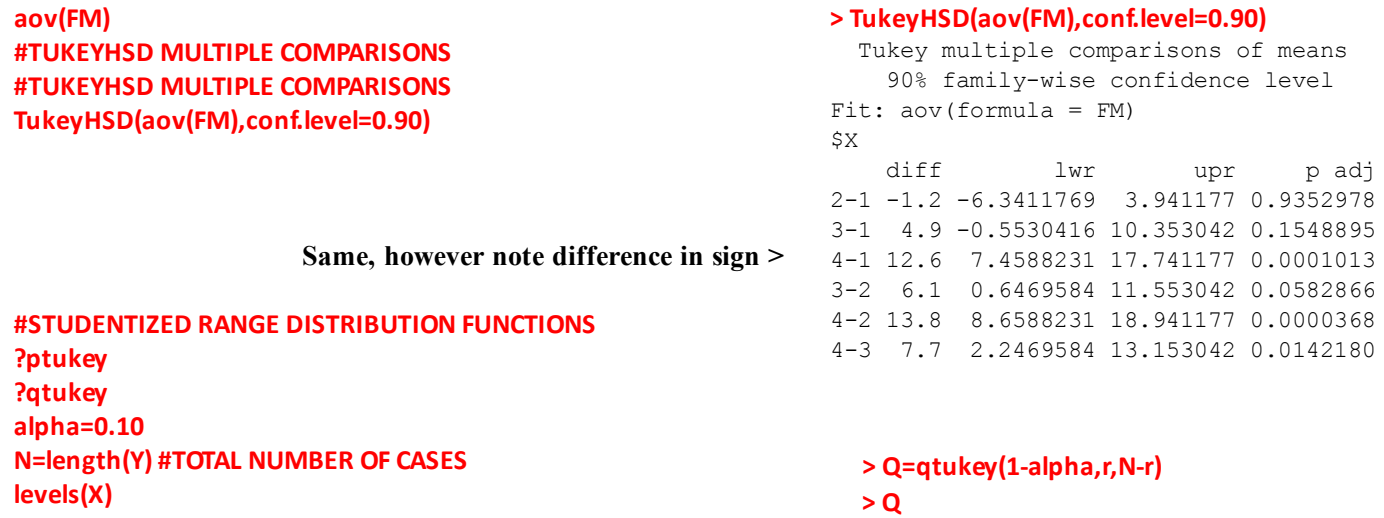

[1] 3.539891

**r=4 #NUMBER OF LEVELS IN FACTOR X Q=qtukey(1‐alpha,r,N‐r) Q**

**value used in MathCad calculation above ^**

**?pairwise.t.test()**

**#PAIRWISE COMPARISONS USING BONFERRONI & HOLM pairwise.t.test(Y,X,"none") #SINGLE CI'S pairwise.t.test(Y,X,"bonferroni") #BONFERRONI pairwise.t.test(Y,X,"holm") # A USEFUL BONFERRONI VARIANT**

#### **> pairwise.t.test(Y,X,"none") #SINGLE P**

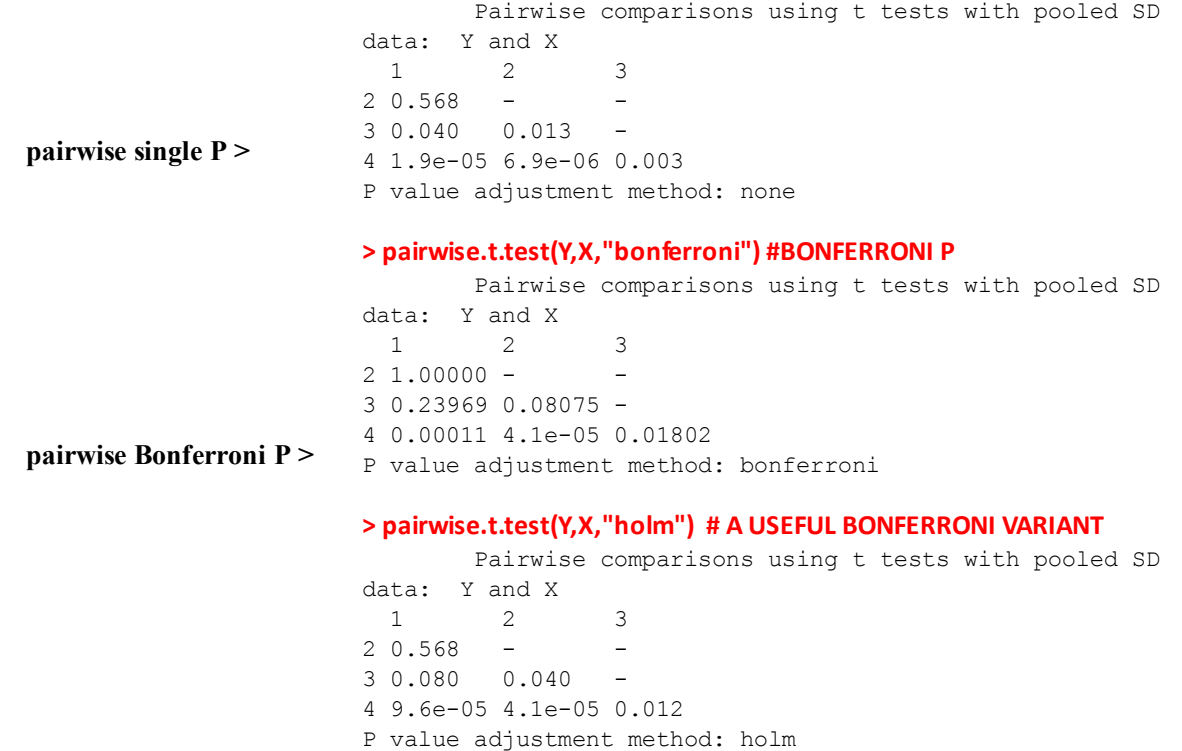

#### **#MAKING CONTRASTS IN R require(gmodels) #MUST LOAD {gmodels} PACKAGE FROM CRAN**

**#CONTRAST FOR KNNL P. 743 fit.contrast(FM,X,c(0.5,0.5,‐0.5,‐0.5),conf.int=0.95)**

**> fit.contrast(FM,X,c(0.5,0.5,‐0.5,‐0.5),conf.int=0.95)**

 Estimate Std. Error t value Pr(>|t|) lower CI upper CI  $X$  c=( 0.5 0.5 -0.5 -0.5 ) -9.35 1.497053 -6.245605 1.567514e-05 -12.54089 -6.159108

#### **#SINGLE CALCULATION OF SCHEFFE**

**alpha=.10 #SET FAMILYWIDE CONFIDENCE ALPHA N=length(Y) #TOTAL NUMBER OF CASES levels(X) r=4 #NUMBER OF LEVELS IN FACTOR X S=sqrt((r‐1)\*qf(1‐alpha,r‐1,N‐r)) #SCHEFFE MULTIPLIER S #CALCULATING NECESSARY VALUES FROM CONTRAST LFIT=fit.contrast(FM,X,c(0.5,0.5,‐0.5,‐0.5),conf.int=0.90) LFIT L=LFIT[1] # CALCULATION OF LINEAR CONTRAST L L sL=LFIT[2] # CALCULATION OF sL sL CI=LFIT[5:6] # SINGLE CONFIDENCE INTERVAL CI CIScheffelower=L‐S\*sL CIScheffeupper=L+S\*sL CIS=cbind(CIScheffelower,L,CIScheffeupper) CIS #SCHEFFE FAMILY CONFIDENCE INTERVAL**

**> CIS #SCHEFFE FAMILY CONFIDENCE INTERVAL**

 CIScheffelower L CIScheffeupper  $[1,]$  -13.44147 -9.35 -5.258535

**Same result for KNNL Linear contrast p. 755, and above ^**

**#CONVERTING P VALUES IN pairwise.t.test() INTO CI'S opƟons(digits=10) alpha=0.10**

**#SINGLE CI'S C=abs(qt(alpha/2,N‐r)) #SINGLE MULTIPLIER C summary(FM) #CALCULATE BY HAND: coef +/‐ C\*Std.Error**

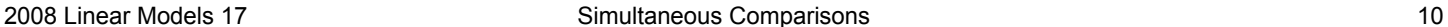

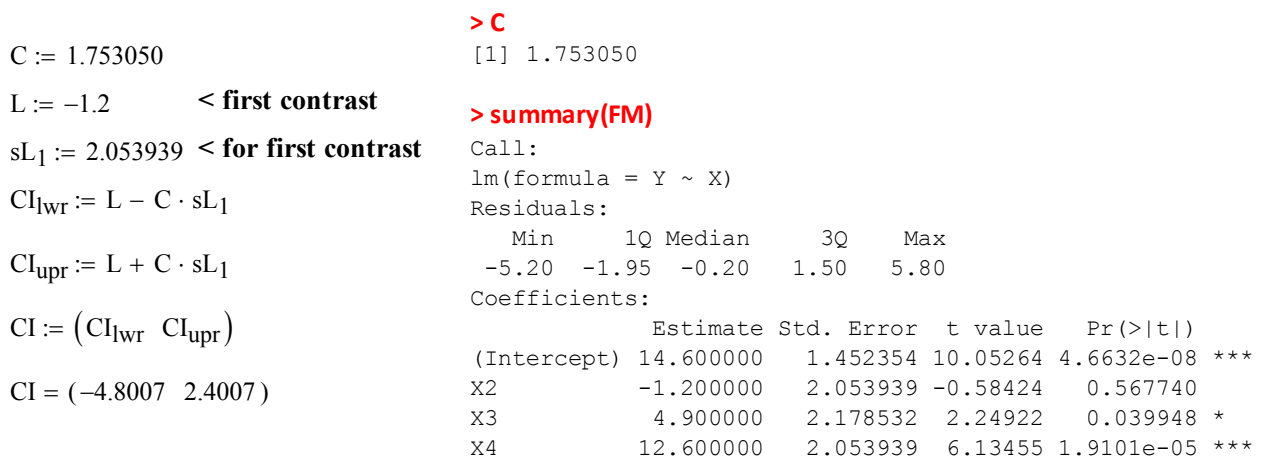

```
CS12=fit.contrast(FM,X,c(1,‐1,0,0),conf.int=0.90)
CS13=fit.contrast(FM,X,c(1,0,‐1,0),conf.int=0.90)
CS14=fit.contrast(FM,X,c(1,0,0,‐1),conf.int=0.90)
CS23=fit.contrast(FM,X,c(0,1,‐1,0),conf.int=0.90)
CS24=fit.contrast(FM,X,c(0,1,0,‐1),conf.int=0.90)
CS34=fit.contrast(FM,X,c(0,0,1,‐1),conf.int=0.90)
CS12
CS13
CS14
CS23
CS24
CS34
               > CS12
                              Estimate Std. Error t value Pr(>|t|) lower CI upper CI
               X c=( 1 -1 0 0 ) 1.2 2.053939305 0.584243165 0.5677402031 -2.400659028 4.800659028
               > CS13
                              Estimate Std. Error t value Pr(>|t|) lower CI upper CI
               X c=( 1 0 -1 0 ) -4.9 2.178531616 -2.249221432 0.03994770436 -8.719075624 -1.080924376
               > CS14
                              Estimate Std. Error t value Pr(>|t|) lower CI upper CI
               X c=( 1 0 0 -1 ) -12.6 2.053939305 -6.134553233 1.910148869e-05 -16.20065903 -8.999340972
               > CS23
                               Estimate Std. Error t value Pr(>|t|) lower CI upper CI
               X c=( 0 1 -1 0 ) -6.1 2.178531616 -2.800051170 0.01345833690 -9.919075624 -2.280924376
               > CS24
                              Estimate Std. Error t value Pr(>|t|) lower CI upper CI
               X c=( 0 1 0 -1 ) -13.8 2.053939305 -6.718796398 6.880921391e-06 -17.40065903 -10.19934097
               > CS34
                               Estimate Std. Error t value Pr(>|t|) lower CI upper CI
               X c=( 0 0 1 -1 ) -7.7 2.178531616 -3.534490822 0.003003287344 -11.51907562 -3.880924376
```
**CS12 CI is the same as above ^**

```
#BONFERRONI CI'S
alpha=0.10
g=6  #NUMBER OF PAIRWISE CONTRASTS
B=qt(1‐(alpha/(2*g)),N‐r) #BONFERRONI MULTIPLIER
B
```

```
lwr=CS12[1]‐CS12[2]*B
upr=CS12[1]+CS12[2]*B
CB12=cbind(lwr,upr)
```

```
lwr=CS13[1]‐CS13[2]*B
upr=CS13[1]+CS13[2]*B
CB13=cbind(lwr,upr)
lwr=CS14[1]‐CS14[2]*B
upr=CS14[1]+CS14[2]*B
CB14=cbind(lwr,upr)
lwr=CS23[1]‐CS23[2]*B
upr=CS23[1]+CS23[2]*B
CB23=cbind(lwr,upr)
lwr=CS24[1]‐CS24[2]*B
upr=CS24[1]+CS24[2]*B
CB24=cbind(lwr,upr)
lwr=CS34[1]‐CS34[2]*B
upr=CS34[1]+CS34[2]*B
CB34=cbind(lwr,upr)
```
**CB12 CB13 CB14 CB23 CB24 CB34**

**#SCHEFFE CI'S alpha=0.10 S=sqrt((r‐1)\*qf(1‐alpha,r‐1,N‐r)) #SCHEFFE MULTIPLIER S**

**lwr=CS12[1]‐CS12[2]\*S upr=CS12[1]+CS12[2]\*S CSF12=cbind(lwr,upr) lwr=CS13[1]‐CS13[2]\*S upr=CS13[1]+CS13[2]\*S CSF13=cbind(lwr,upr) lwr=CS14[1]‐CS14[2]\*S upr=CS14[1]+CS14[2]\*S CSF14=cbind(lwr,upr) lwr=CS23[1]‐CS23[2]\*S upr=CS23[1]+CS23[2]\*S CSF23=cbind(lwr,upr) lwr=CS24[1]‐CS24[2]\*S upr=CS24[1]+CS24[2]\*S CSF24=cbind(lwr,upr) lwr=CS34[1]‐CS34[2]\*S upr=CS34[1]+CS34[2]\*S CSF34=cbind(lwr,upr)**

**CSF12 CSF13 CSF14 CSF23 CSF24 CSF34**

**> CB12** lwr upr [1,] -4.332777064 6.732777064 **> CB13** lwr upr [1,] -10.76839627 0.968396271 **> CB14** lwr upr [1,] -18.13277706 -7.067222936 **> CB23** lwr upr [1,] -11.96839627 -0.2316037290 **> CB24** lwr upr [1,] -19.33277706 -8.267222936 **> CB34** lwr upr [1,] -13.56839627 -1.831603729 **< same as above**

> **> S** [1] 2.733013575

**> CSF12** lwr upr [1,] -4.413444002 6.813444002

**> CSF13** lwr upr [1,] -10.85395648 1.053956479

**> CSF14** lwr upr  $[1,]$  -18.213444 -6.986555998

#### **> CSF23**

 lwr upr [1,] -12.05395648 -0.1460435209

**> CSF24** lwr upr  $[1,]$  -19.413444 -8.186555998

#### **> CSF34**

 lwr upr [1,] -13.65395648 -1.746043521